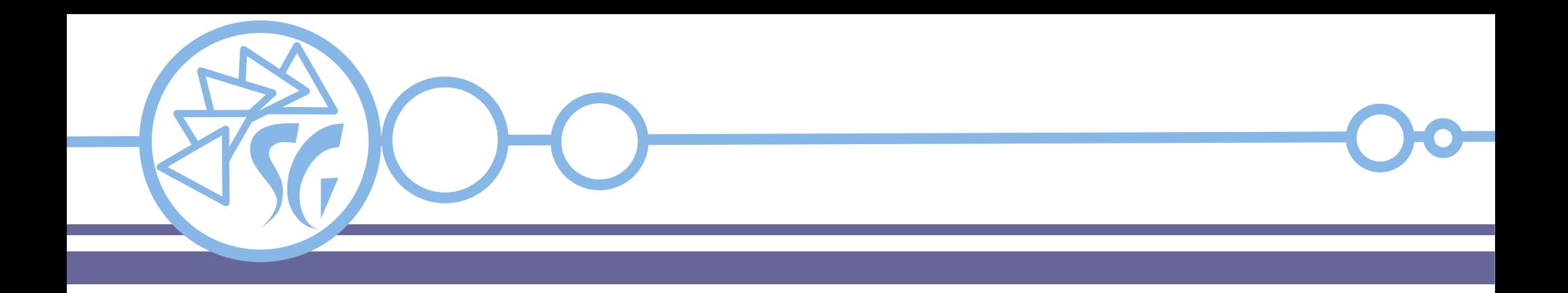

# **Selenium Test di applicazioni web**

**Ing. Simone Giustetti**

**www.giustetti.net**

1

**Selenium** è una suite di strumenti progettati e realizzati per:

- Definire test di applicazioni web;
- Automatizzare l'esecuzione dei test e produrre rapporti circa il loro esito;
- Eseguire test via rete su numerosi sistemi operativi e browser, in parallelo;
- Semplificare la vita agli sviluppatori.

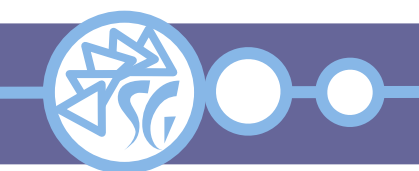

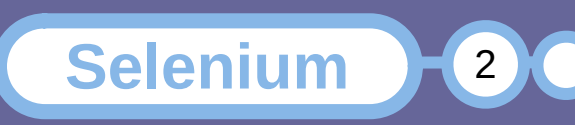

**Selenium** viene impiegato **solo** per eseguire test di applicazioni web.

Non è un sistema di test "general purpose", ma un insieme di strumenti dedicati alle interfacce web.

**Non consente** di eseguire test di un sistema operativo, dei driver, del codice sorgente di linguaggi di programmazione oppure di programmi e librerie per i desktop.

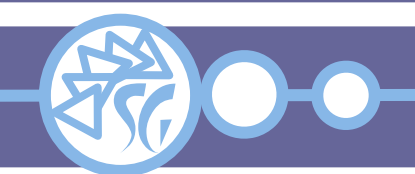

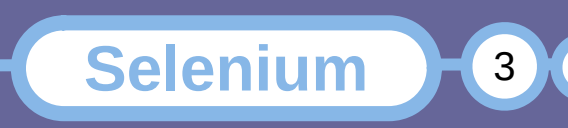

**Selenium** 

4

L'alternativa è eseguire tutti i test a mano.

- I test eseguiti a mano sono spesso:
- Tediosi.
- Occupano molto tempo.
- Ripetitivi.
- Oggetto di errori, omissioni, sviste, ...

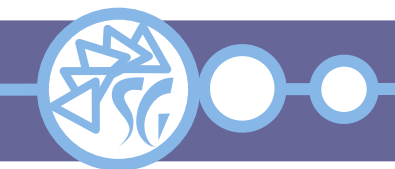

Automatizzare i test porta numerosi vantaggi:

- Velocità di esecuzione.
- Esecuzione sistematica e puntuale.
- Minimo intervento umano.
- Maggior frequenza delle esecuzioni.
- Gestione delle regressioni.
- Migliore accuratezza.

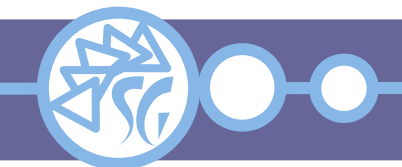

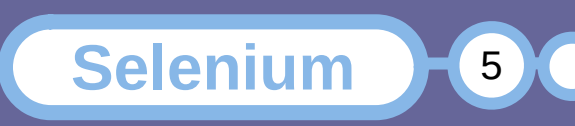

#### **Componenti di Selenium**

Nato nel 2004 nella forma di script JavaScript da eseguire sui browser.

Si è evoluto in componenti distinti con funzioni specifiche:

- Selenium Remote Control Tool (Selenium RC);
- Selenium Web Driver;
- Selenium IDE;
- Selenium Grid.

Per ogni componente di Selenium esistono regole specifiche.

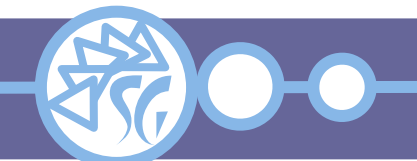

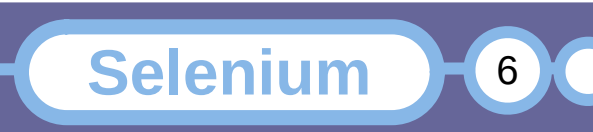

### **Funzionalità dei Componenti di Selenium**

- Supporto di una moltitudine di browser e sistemi operativi (Chrome, Edge, FireFox, Opera, Safari)
- Integrazione con framework per i test (Es: HTMLUnit, JUnit, ...).
- Registrazione e successiva esecuzione di test senza fare ricorso a script.
- Esecuzione di test in parallelo.
- Test di applicazioni progettate per il cloud.

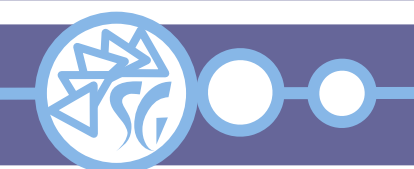

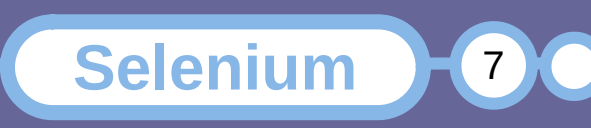

#### **Web Driver**

- Selenium Web Driver è una **interfaccia di programmazione** per scrivere ed eseguire test.
- I test sono scritti facendo ricorso agli **oggetti** ed ai **metodi** forniti da Web Browser.
- È utilizzato per eseguire test di compatibilità su browser e sistemi operativi diversi.
- Supporto nativo per Android, Ios, Linux, MacOsX, Solaris e Windows.
- Interagisce direttamente con i browser ergo è **molto veloce**.
- Supporto ed integrazione con molti linguaggi di programmazione e di scripting.

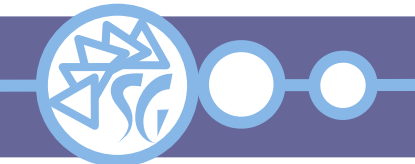

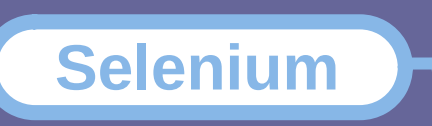

8

### **Web Driver - Linguaggi Supportati**

## Linguaggi supportati **nativamente**:

- $\cdot$  C#;
- Java;
- JavaScript;
- Kotlin;
- Python;
- Ruby.

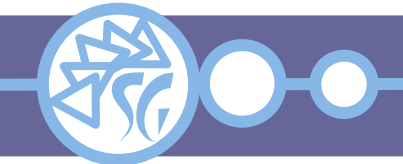

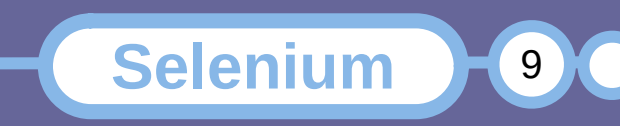

Linguaggi supportati **tramite estensioni** (Language Bindings):

- Dart;
- $\cdot$  Go;
- Haskell;
- $\cdot$  Perl;
- PHP;
- $\cdot$  R;
- SmallTalk.

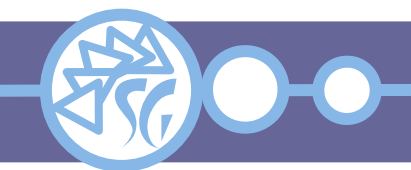

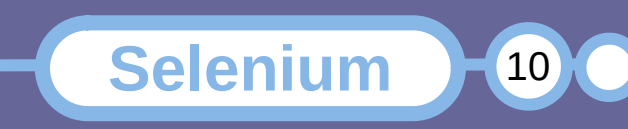

#### **Selenium IDE**

Interfaccia grafica che si installa su un browser. Internamente usa JavaScript.

- Supporta azioni elementari come click, open, point, …
- Supporta i Breakpoint e la messa in pausa delle azioni.
- Si possono aggiungere funzionalità attraverso plug-in dedicati.
- Può chiamare un test da dentro un altro test. Esporta i test salvati in un linguaggio di programmazione tra quelli supportati.

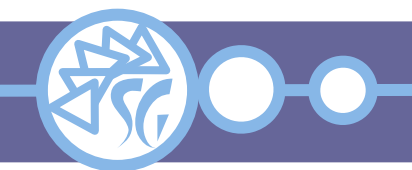

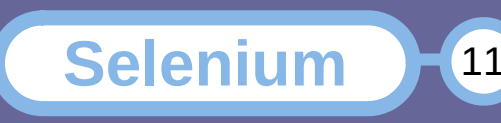

#### **Selenium IDE - Limitazioni**

- È necessario installare un'estensione specifica per il browser;
- Non è adatto per applicazioni dinamiche;
- Integrazione limitata con i framework JavaScript;
- Supporto per la logica di programmazione limitato;
- Difficile eseguire test pilotati dai dati;
- Non esiste un archivio centralizzato dei test;
- Non produce documentazione.

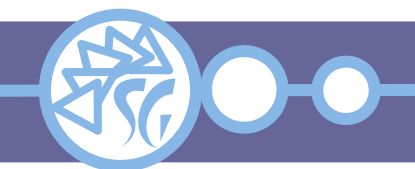

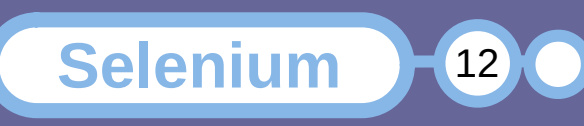

Funziona come un server proxy per lo smistamento dei test e la produzione di documentazione.

Rispetta la "Same Origin Policy".

**HUB**: Accetta richieste di Web Driver e le instrada ai nodi opportuni. Esegue test su più macchine (Nodi).

**Nodo**: Riceve comandi da remoto e li esegue.

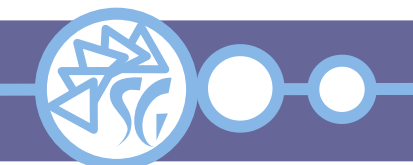

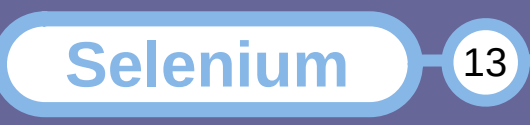

Alcune parti di un sito web non possono essere facilmente testate con Selenium:

- Captcha;
- Download di file;
- I codici HTTP di risposta;
- Accesso a servizi di terze parti erogati attraverso API proprietarie;
- Sezioni disegnate dinamicamente via JavaScript;
- Test delle prestazioni.

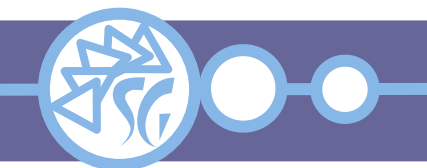

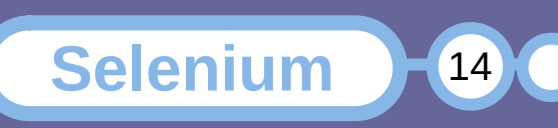

#### **Informazioni & Licenze**

#### LICENZA

Salvo dove altrimenti specificato grafica, immagini e testo della presente opera sono © Simone Giustetti. L'opera può essere ridistribuita per fini non commerciali secondo i termini della licenza: Creative Commons Attribuzione - Non commerciale - Condividi allo stesso modo 4.0 Internazionale

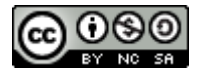

È possibile richiedere versioni rilasciate sotto diversa licenza scrivendo all'indirizzo: studiosg@giustetti.net

#### TRADEMARK

- FreeBSD è un trademark di The FreeBSD Foundation.
- Linux è un trademark di Linus Torvalds.
- Macintosh, OS X e Mac OS X sono tutti trademark di Apple Corporation.
- MariaDB è un trademark di MariaDB Corporation Ab.
- MySQL è un trademark di Oracle Corporation.
- Selenium è un trademark di Software Freedom Conservancy.
- UNIX è un trademark di The Open Group.
- Windows e Microsoft SQL Server sono trademark di Microsoft Corporation.
- Alcuni algoritmi crittografici citati nella presente opera potrebbero essere protetti da trademark.

Si prega di segnalare eventuali errori od omissioni al seguente indirizzo: studiosg@giustetti.net

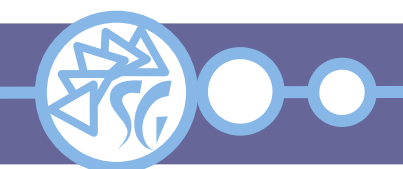

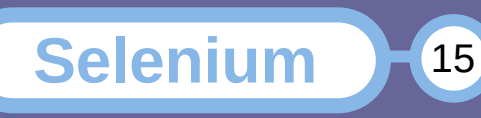

15